## SAP ABAP table TST06 {Right to use 'rstsmain', 'rspomain'}

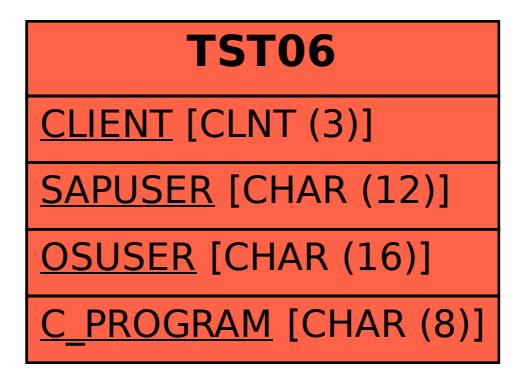